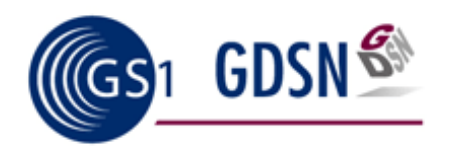

## **Interested in pursuing Data Quality with your trading partners?**

Tools developed by users help organisations establish sustainable processes for the management of master data and its quality.

## **Getting started with Data Quality**

If you're just getting started on a data quality initiative, start by reviewing the 'Getting Started with Data Quality' page of our website at www.gs1.org/productssolutions/gdsn/dqf/start.html

You'll find guidance on setting up **internal data alignment** as a building block towards a more complete comprehensive data quality management process.

## **The Data Quality Framework**

The Data Quality Framework specifies the requirements and best practices for an efficient data quality management system based on the ISO-9001 rule for quality management.

Through the use of the Data Quality Framework, organisations will be able to define the best practices that can be implemented to enhance their internal data management processes ensuring a continuously-improving cycle for the generation of master data. The Data Quality Framework focuses entirely on the management of data quality within your organisation, while other standards, such as ISO 8000-110, focus on technical specifications for master data messages.

The Data Quality Framework is the result of the collaboration between GS1 and leading industry associations — The European Brands Association (AIM), The Food Business Forum (CIES), The Food Marketing Institute (FMI), The Global Commerce Initiative (GCI), and The Grocery Manufacturers Association (GMA/FPA) — all of which promote and endorse its use as a sustainable solution for data quality.

We have a number of tools to support the application of the Data Quality Framework, including **implementation guides, assessment scorecards and more**. Download them from http://www.gs1.org/productssolutions/gdsn

For more information on the Data Quality Framework please visit: www.gs1.org/productssolutions/gdsn/dqf/data\_quality\_framework.html or send an e-mail to dataqualityinfo@gs1.org